<u>»</u> Самоучитель

Денис Колисниченко

# эоводная дома и в офисе

Основы построения компьютерных сетей. **Сети Fast Ethernet и Gigabit Ethernet** Сети Wi-Fi: 802.11a, 802.11b, 802.11g и 802.11n GPRS-соединение с Интернетом Настройка сети в Windows XP. Vista и Linux Защита сети: антивирусы, брандмаузры, виртуальные частные сети Интернет «из розетки» - технология Powerline **Communication** 

Модернизация и повышение производительности

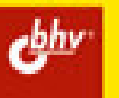

### Денис Колисниченко

# **Беспроводная CETH** дома и в офисе

Санкт-Петербург «БХВ-Петербург» 2009

УДК 681.3.06<br>ББК 32.973.2 ББК 32.973.26-018.2 <sup>К</sup><sup>60</sup>

Колисниченко <sup>Д</sup>**.** Н**.** 

<sup>К</sup>60 Беспроводная сеть дома <sup>и</sup> <sup>в</sup> офисе. — СПб.: БХВ-Петербург, 2009. — <sup>480</sup>с.: ил. — (Самоучитель)

ISBN 978-5-9775-0427-0

Книга поможет начинающему администратору домашней или офисной сети <sup>в</sup> кратчайшие сроки развернуть, настроить или модернизировать беспроводную сеть. Кратко изложены основы компьютерных сетей. Описаны беспроводные сети стандартов 802.11a, 802.11b, 802.11g, <sup>а</sup> также новейшего стандарта 802.11n. На практических примерах показано построение сети Wi-Fi, GPRS-соединение <sup>с</sup> Интернетом, <sup>а</sup> также объединение проводной <sup>и</sup> беспроводной сети Ethernet, реализация совместного доступа <sup>к</sup> Интернету, дан обзор технологии Power Line Communication (Интернет "из розетки"). Рассмотрены вопросы защиты <sup>с</sup> помощью антивирусов, брандмауэров, <sup>и</sup> на основе технологии виртуальных частных сетей даны рекомендации по повышению производительности сети. Все настройки приведены для операционных систем Windows XP, Vista и Linux.

Для опытных пользователей и начинающих администраторов

УДК 681.3.06 ББК 32.973.26-018.2

#### Группа подготовки издания**:**

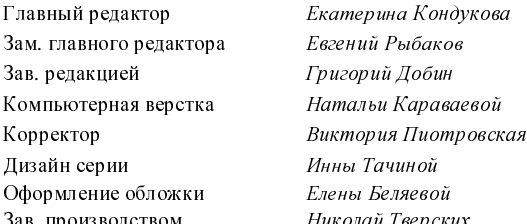

Екатерина Кондукова Евгений Рыбаков Григорий Добин Натальи Караваевой<br>Виктория Пиотровская Инны Тачиной<br><sup>Елены</sup> Беляевой Оформление обложки Елены Беляевой Зав. производством Николай Тверских

Лицензия ИД № 02429 от 24.07.00. Подписано <sup>в</sup> печать 30.03.09. Формат  $70 \times 100^{1/16}$ . Печать офсетная. Усл. печ. л. 38,7. Тираж 2000 экз. Заказ № "БХВ-Петербург", 190005, Санкт-Петербург, Измайловский пр., 29. Санитарно-эпидемиологическое заключение на продукцию № 77.99.60.953.Д.003650.04.08 от 14.04.2008 г. выдано Федеральной службой по надзору <sup>в</sup> сфере защиты прав потребителей <sup>и</sup> благополучия человека.

> Отпечатано <sup>с</sup> готовых диапозитивов <sup>в</sup> ГУП "Типография "Наука" 199034, Санкт-Петербург, 9 линия, 12

## Оглавление

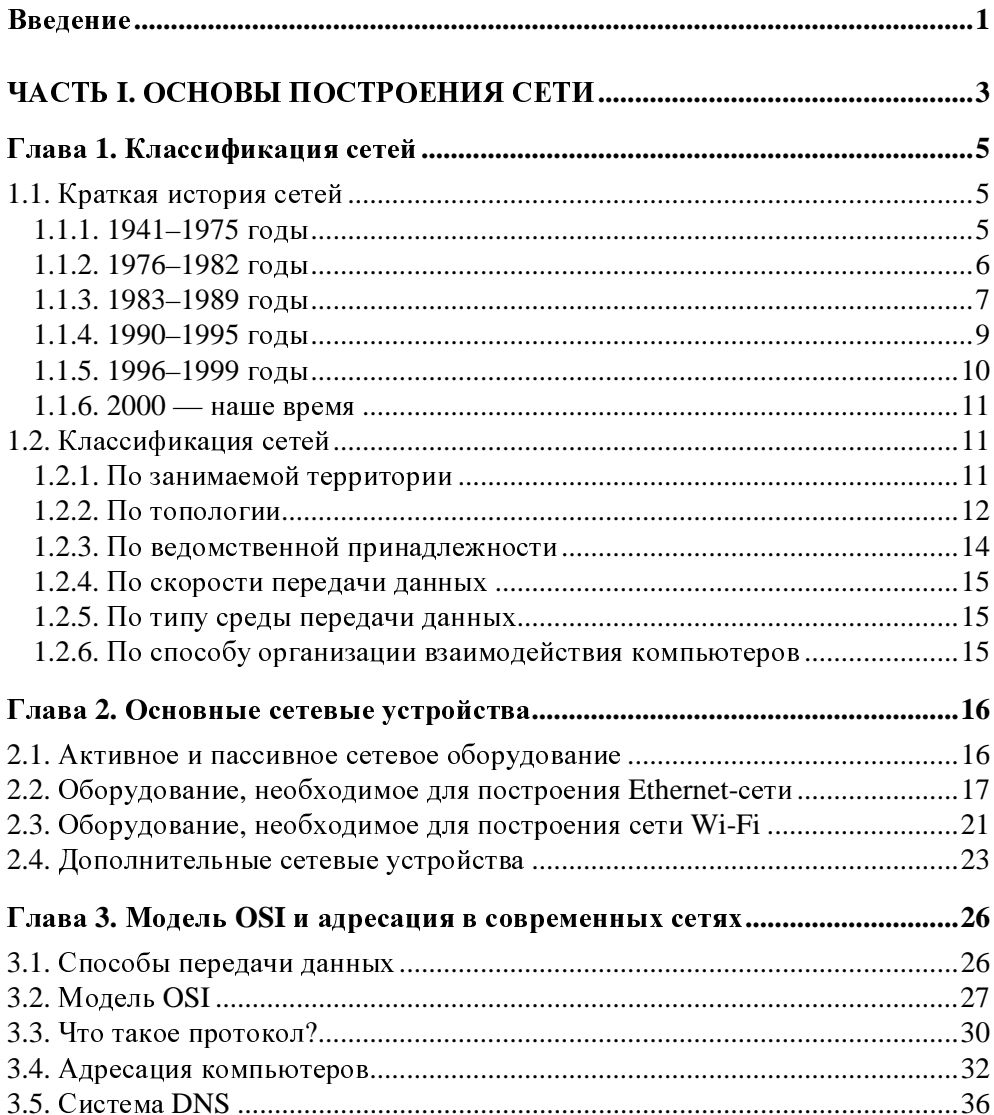

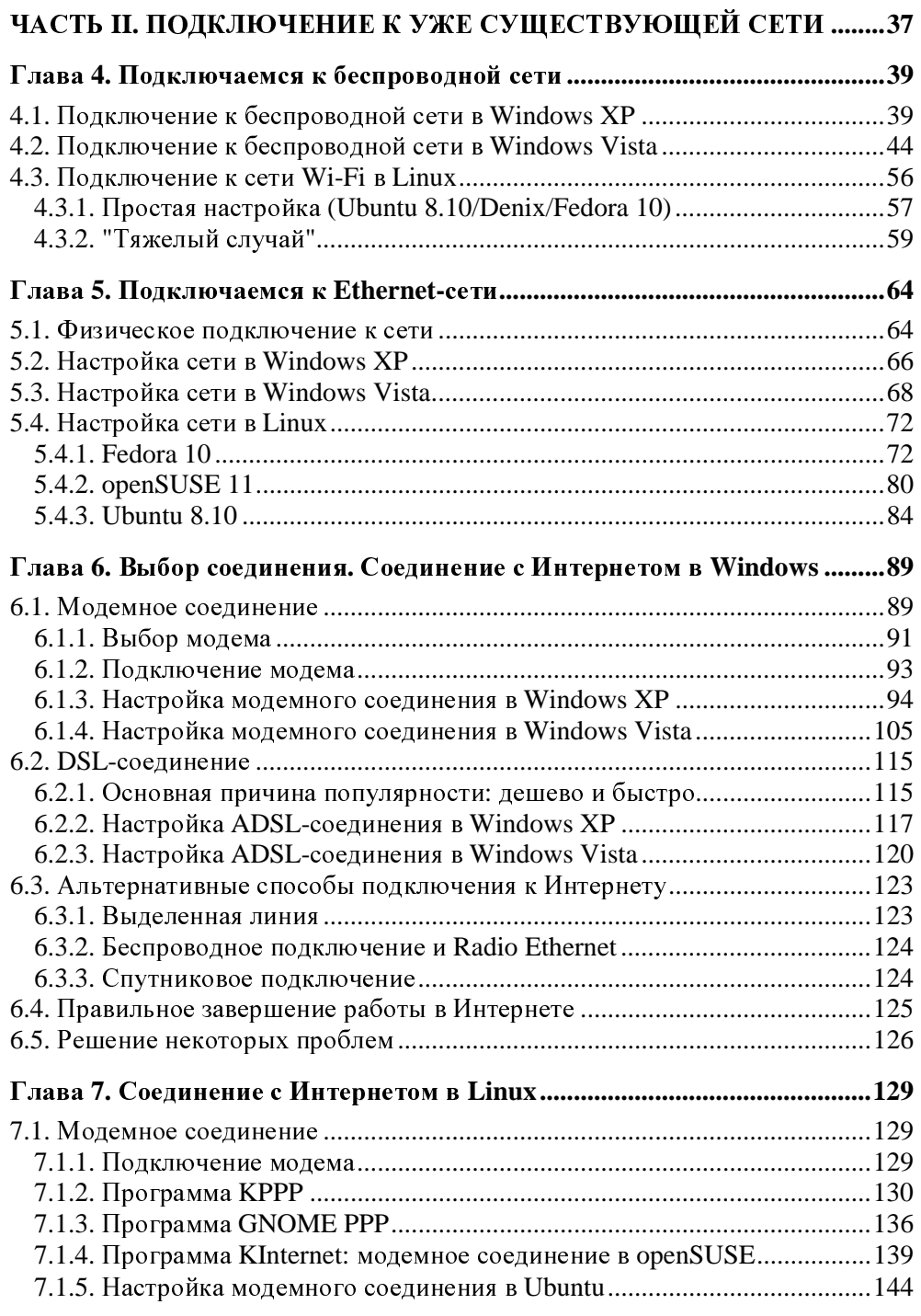

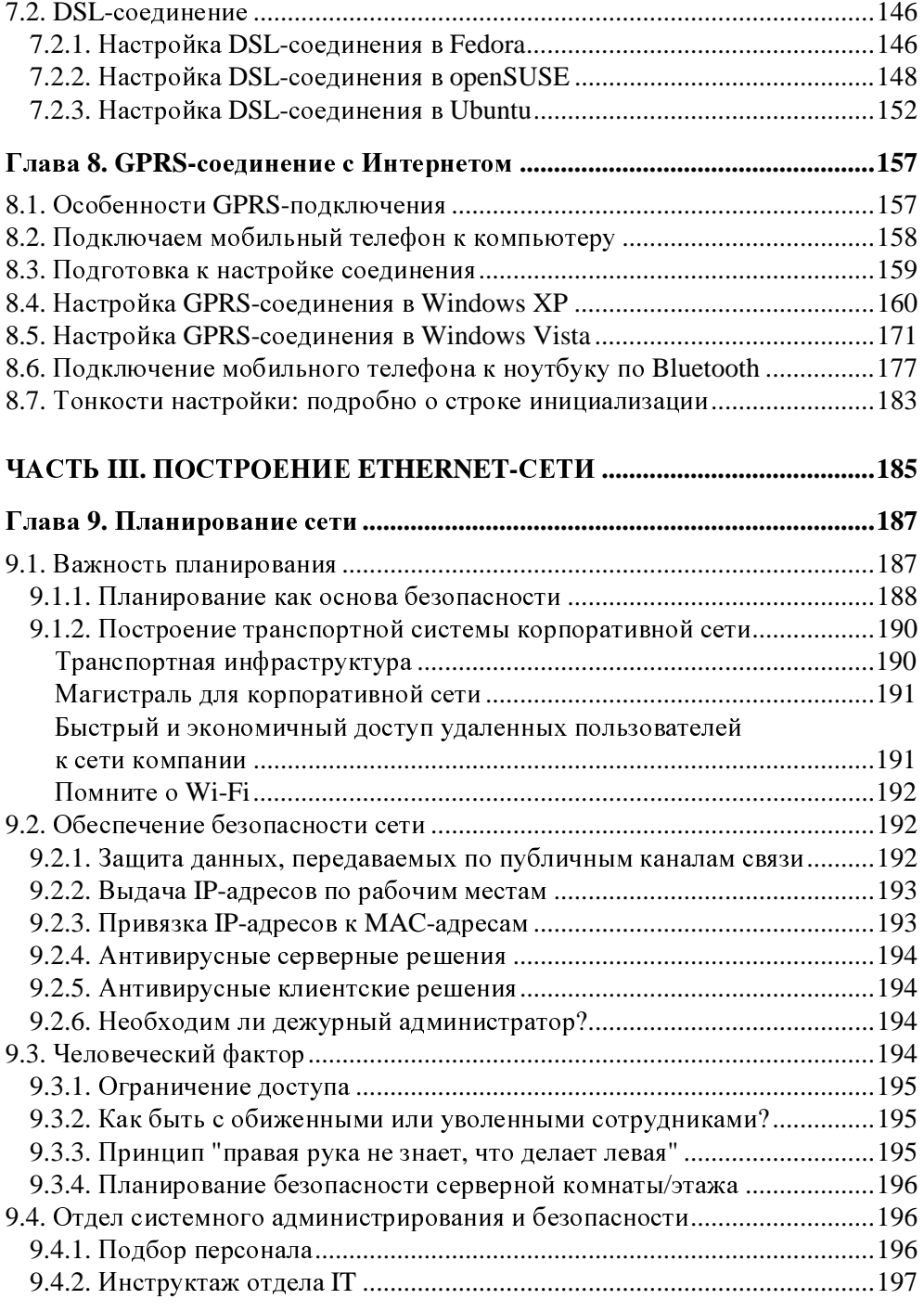

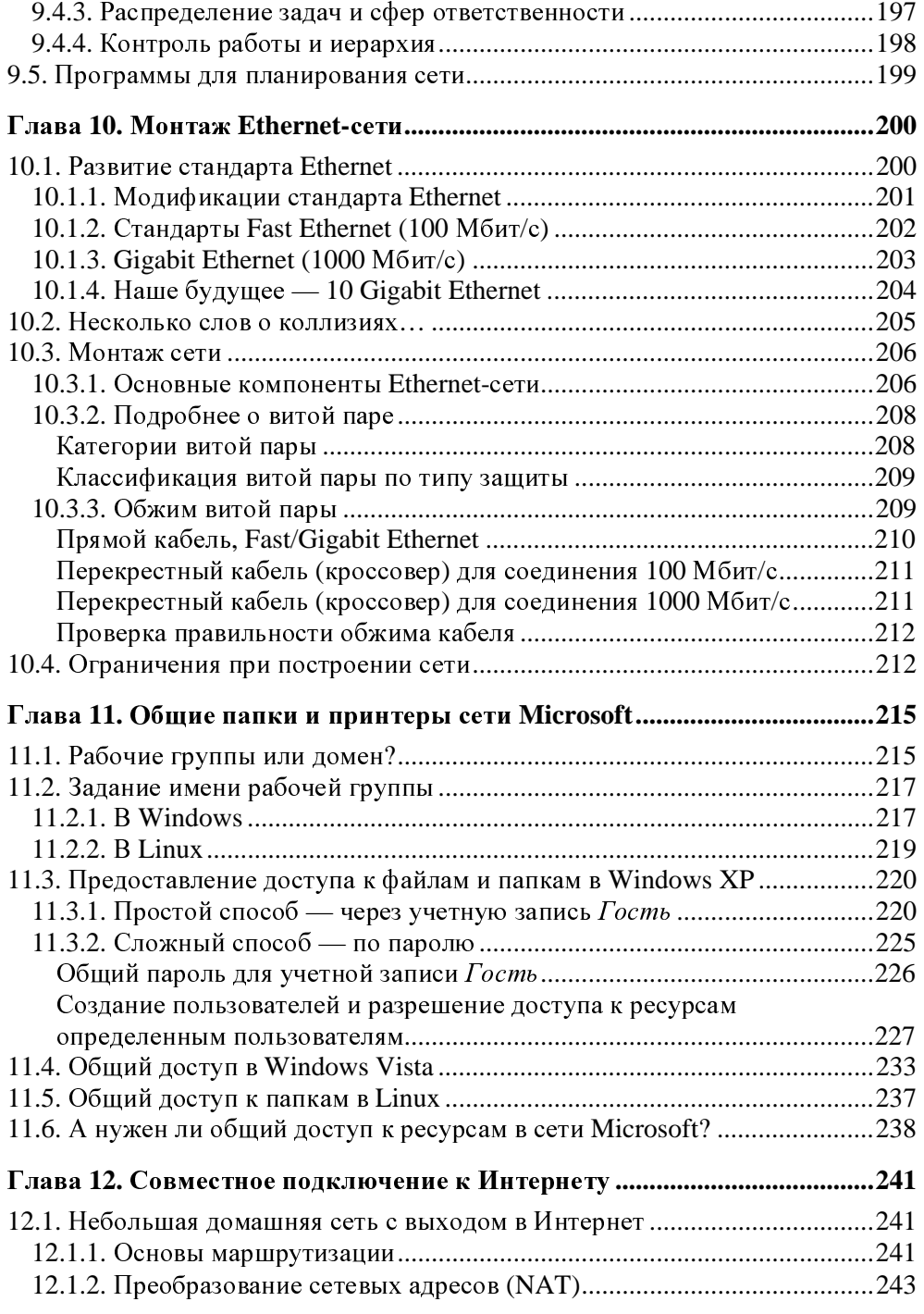

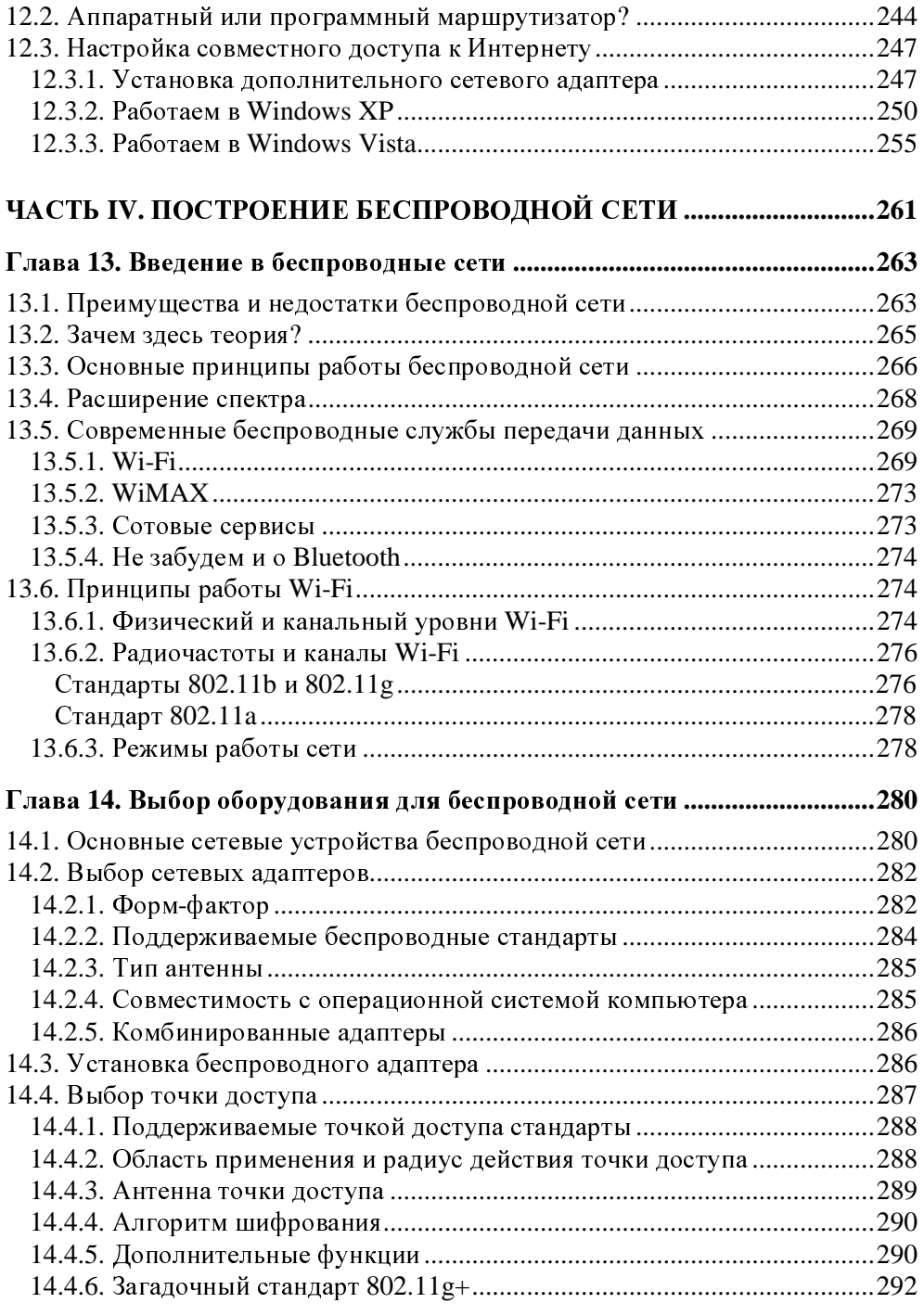

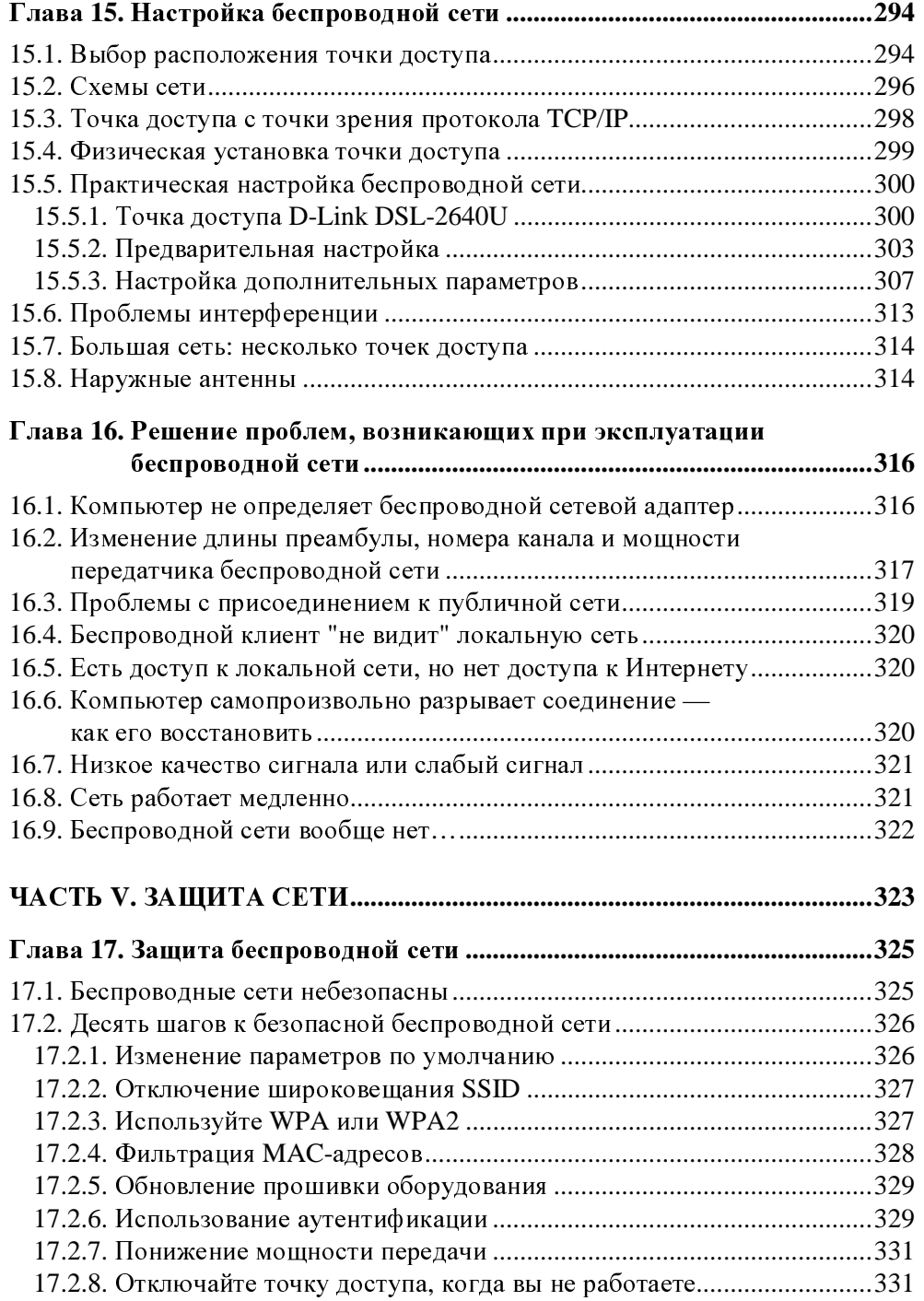

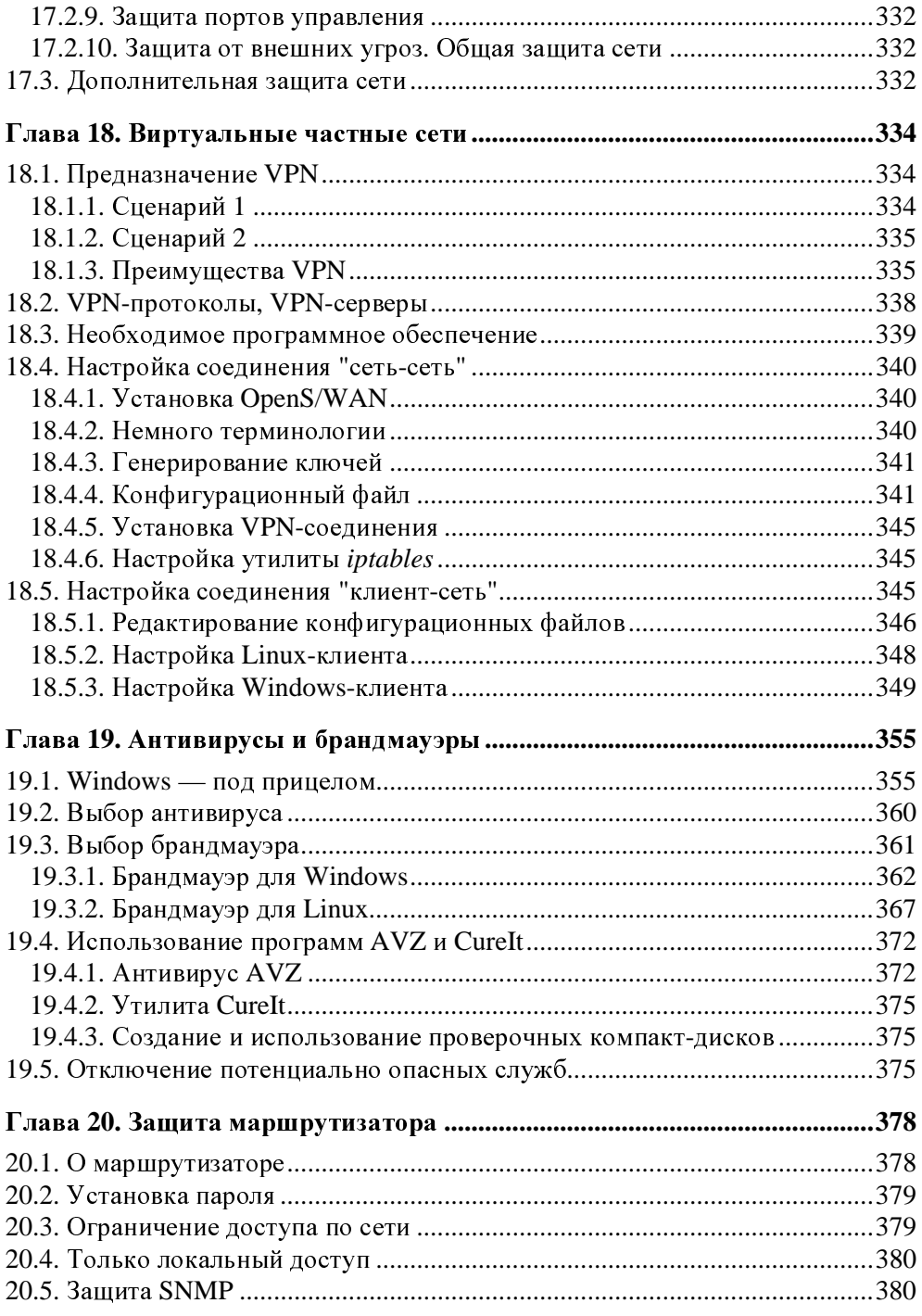

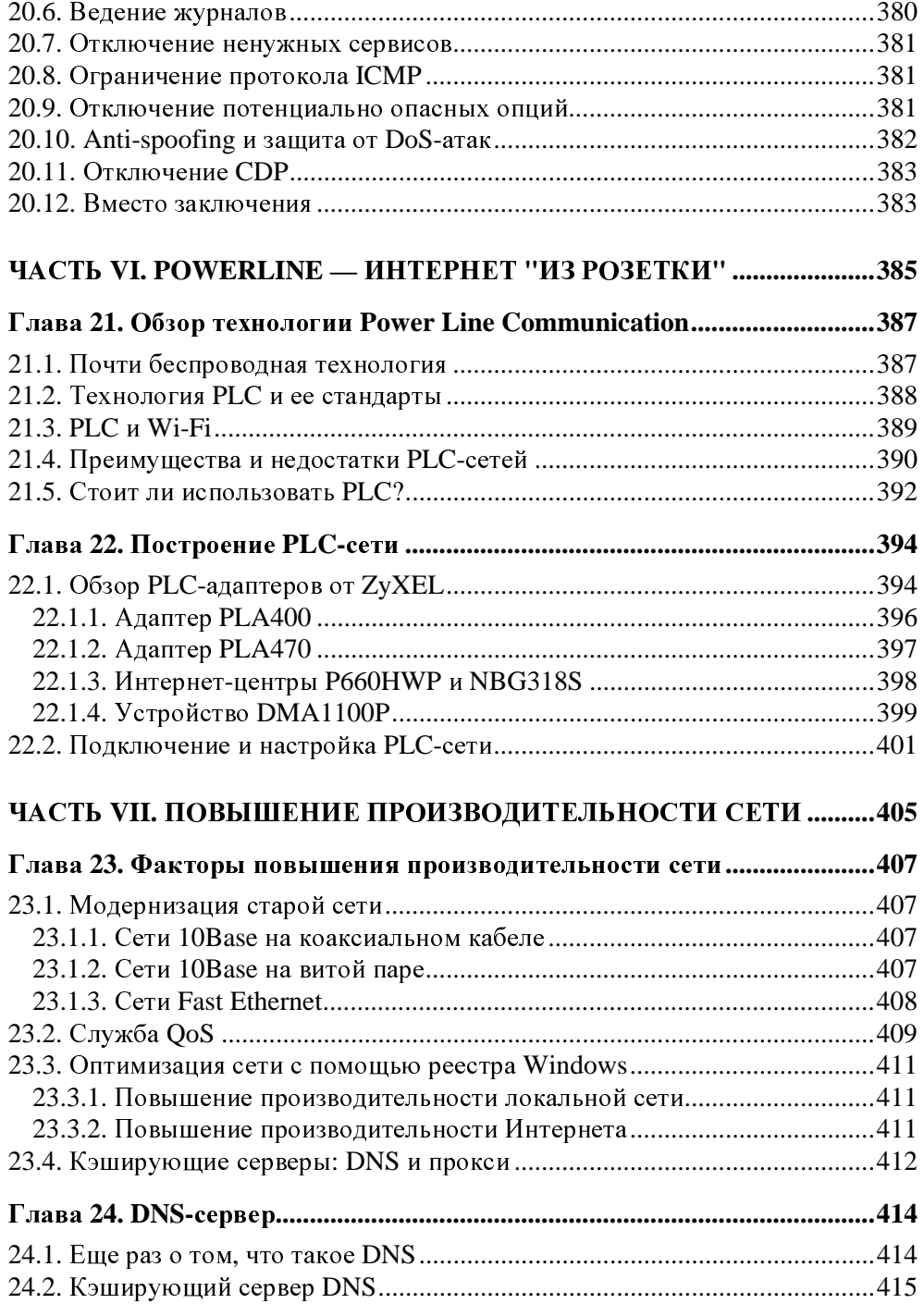

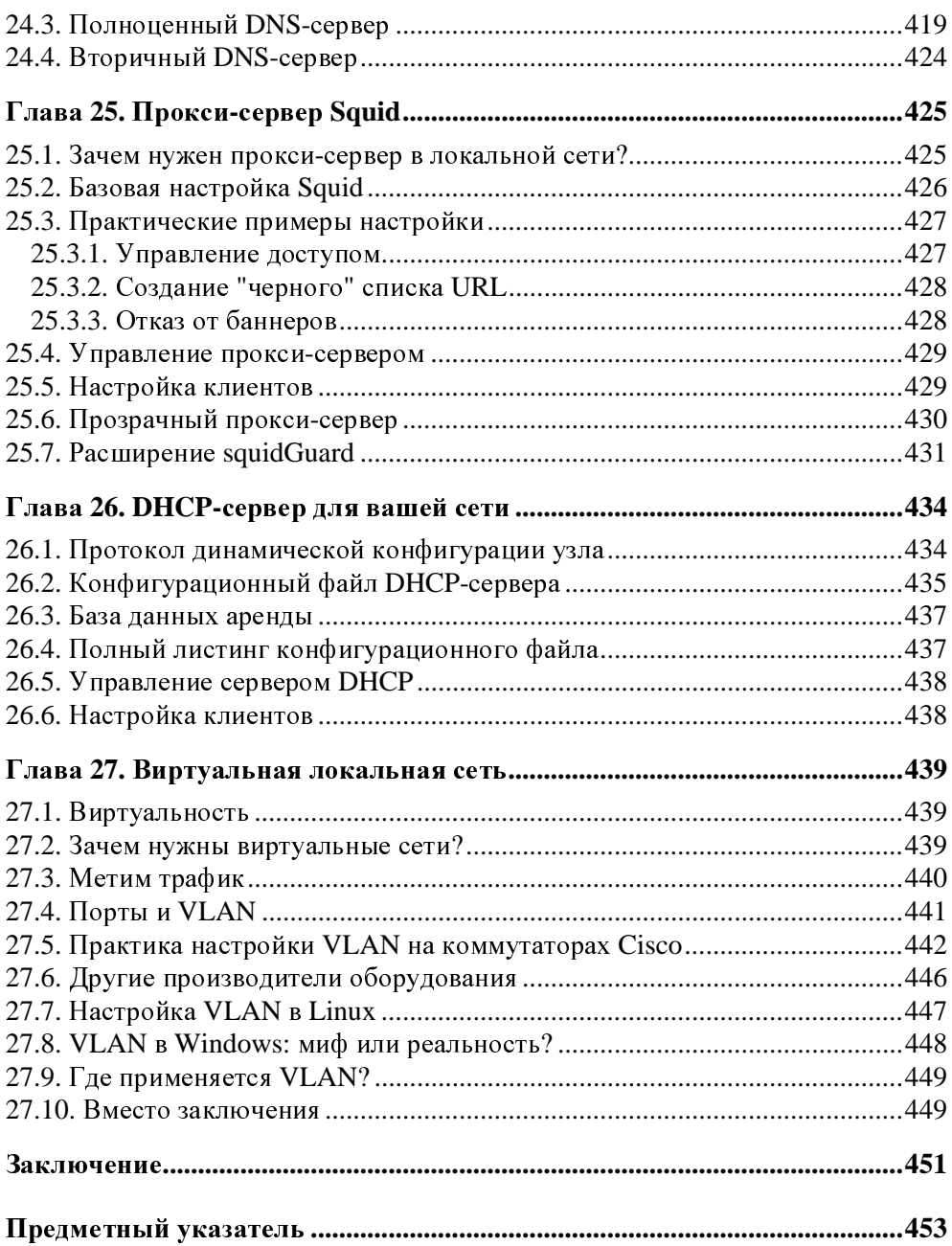

#### Глава 2

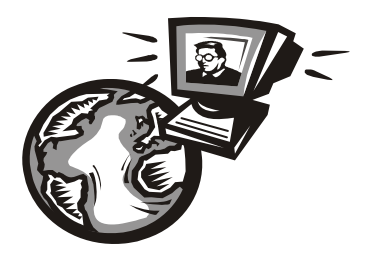

### Основные сетевые устройства

#### 2.1. Активное и пассивное сетевое оборудование

Для построения компьютерной сети, то есть для организации передачи информации между компьютерами, используется сетевое оборудование. Сетевое оборудование бывает активным и пассивным. Активным называется оборудование, обладающее неким "интеллектом" — например, коммутатор (switch), маршрутизатор (router). Пассивное сетевое оборудование "интеллектом" не наделено. К пассивному оборудованию относят кабели (например, коаксиальный или витая пара), розетки (RJ45, RG58 и др.), повторитель (repeater), концентратор (hub) и т. д.

Стоп! Если вы хоть немного знакомы с Ethernet-сетями, вы можете запутаться. Ведь концентратор, как и коммутатор, можно использовать в качестве центрального сетевого устройства в Ethernet-сети, почему тогда концентратор — это пассивное устройство, а коммутатор — активное? Дело в том, что концентратор не проявляет никакой интеллектуальной деятельности - он просто получает сигналы и копирует (повторяет) их на все свои порты, равно как и повторитель. Повторитель получает сигнал, усиливает его и повторяет на другой порт. Повторители обычно используются для увеличения дальности передаваемого сигнала. Коммутатор же "знает", к какому порту подключен какой компьютер, поэтому передает полученный сигнал не на все порты, а только на определенный порт, к которому подключен компьютерназначение.

Различного сетевого оборудования очень много. Мы не будем пытаться объять необъятное, поэтому в этой книге рассмотрим только оборудование, необходимое для построения проводных Ethernet-сетей и беспроводных Wi-Fi-сетей

#### **2.2.** Оборудование**,** необходимое для построения **Ethernet-**сети

Для организации современной Ethernet-сети (имеются <sup>в</sup> виду спецификации Fast Ethernet и Gigabit Ethernet) необходим всего один коммутатор (switch). Конечно, если сеть большая, то понадобится несколько коммутаторов, общее количество портов которых сможет обеспечить подключение всех узлов сети. На рис. 2.1 изображен так называемый промышленный коммутатор от Linksys.

Дизайн корпуса промышленного коммутатора обычно не очень эффектен, но сделано это умышленно — чтобы коммутатор можно было поместить <sup>в</sup> стойку сетевого оборудования. Ведь <sup>в</sup> больших корпоративных сетях обычно несколько коммутаторов, которые помещаются <sup>в</sup> специальную стойку (или <sup>в</sup> специальный шкаф сетевого оборудования, который можно закрыть <sup>и</sup> тем самым ограничить физический доступ <sup>к</sup> нему). На рис. 2.2 изображена типичная стойка <sup>с</sup> коммутаторами.

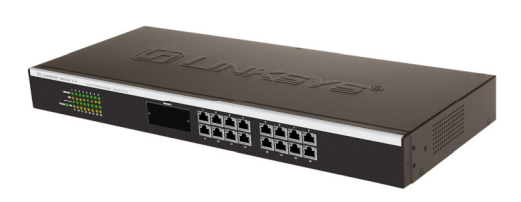

Рис**. 2.1.** 16-портовый коммутатор от Linksys Рис**. 2.2.** Стойка <sup>с</sup> коммутаторами

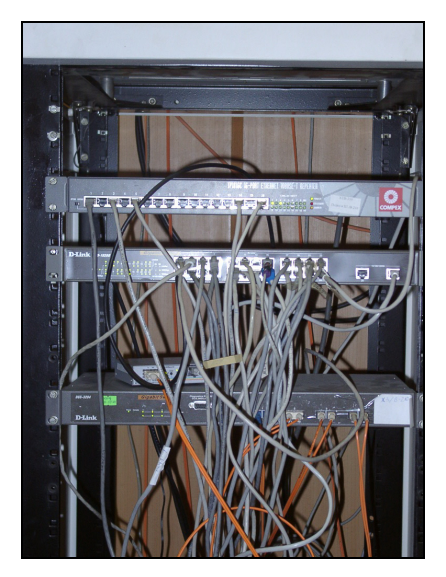

<sup>А</sup> на рис. 2.3 изображен шкаф <sup>с</sup> коммутаторами. Такой шкаф может быть большего размера <sup>и</sup> содержать другое оборудование (например, серверы сети), но главное отличие шкафа от стойки — наличие двери, которая ограничивает доступ <sup>к</sup> сетевому оборудованию.

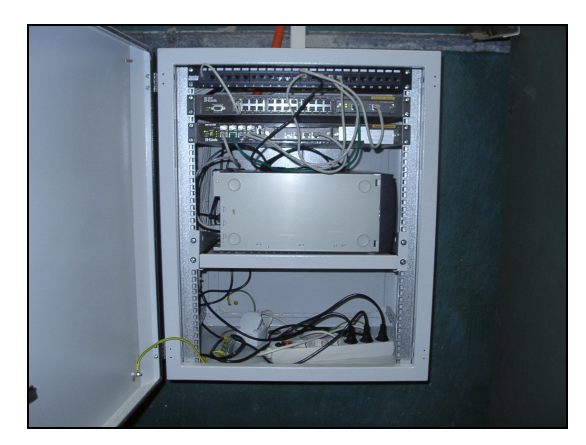

Рис. 2.3. Шкаф с сетевым оборудованием

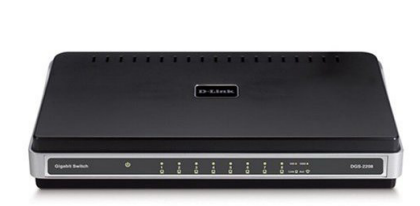

Рис. 2.4. 8-портовый гигабитный коммутатор от D-Link

Если вы хотите построить небольшую домашнюю или офисную сеть, то можете выбрать коммутатор с более интересным дизайном, который лучше впишется в ваш интерьер. На рис. 2.4 изображен 8-портовый гигабитный коммутатор от D-Link. Вид у него более "дружелюбный", но в стойку его уже не поместишь, хотя при организации домашней сети никакой стойки у вас и не будет.

Давайте теперь уточним, почему в современных сетях не стоит использовать концентраторы (hub). Представим, что у нас есть сеть на четыре компьютера. Назовем их А, Б, В и Г. Пусть компьютер А отправляет данные компьютеру Г. Концентратор отправит полученный от компьютера А сигнал на все свои порты — то есть сигнал, отправленный компьютером А, получат все компьютеры сети. Затем каждый компьютер анализирует заголовки пакета, в которых указан компьютер-получатель. Если адрес компьютера совпадает с адресом получателя, компьютер принимает пакет, в противном случае игнорирует его. Таким образом, использование концентратора приводит к "брожению" по сети паразитного трафика. По сути, концентратор — это обычный многопортовый повторитель (усилитель) сигналов. И чем больше сеть, тем медленнее она работает в случае использования концентратора, поскольку "брожение" паразитного трафика имеет лавинообразный характер. Вы только представьте, что в сети не четыре компьютера, а несколько десятков... Поэтому в больших сетях концентраторы существенно снижают произволительность сети.

Коммутатор же, в отличие от концентратора, строит специальную таблицу соответствия, позволяющую однозначно узнать, к какому порту какой компьютер подключен (см., например, табл. 2.1).

**Таблица 2.1.** Таблица соответствия портов коммутатора и адресов компьютеров

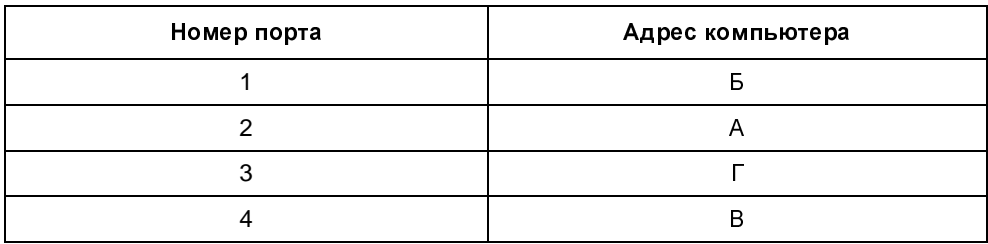

Когда компьютер А, подключенный ко второму порту коммутатора, отправляет пакет компьютеру  $\Gamma$ , коммутатор знает, что компьютер  $\Gamma$  подключен к третьему порту, и отправляет пакет только на третий порт. При этом снижается нагрузка на сеть, потому что компьютеры не получают "лишних" пакетов.

Кроме того, поскольку концентратор отправляет данные каждому компьютеру сети, становится очень простым перехват данных. Существуют специальные программы, переводящие сетевой адаптер в режим мониторинга, в котором он осуществляет принятие всех данных, даже тех, которые не адресованы этому компьютеру. Поэтому, если в сети используется концентратор, все передаваемые данные становятся общим достоянием — их может перехватить любой компьютер, подключенный к концентратору.

Итак, использование коммутатора позволяет повысить производительность сети и повысить ее безопасность. Ранее сети в основном строились на базе концентраторов, поскольку их стоимость была существенно ниже стоимости коммутаторов. Со снижением цен на коммутаторы концентраторы практически исчезли с магазинных полок. Однако в некоторых старых сетях они еще используются. Если вам придется обслуживать такую сеть, первым делом замените концентратор на коммутатор - вы сразу почувствуете разницу.

Какой коммутатор применить: Fast Ethernet (100Base-T) или Gigabit Ethernet (1000Base-T)? В первом случае максимальная (теоретическая) скорость передачи данных составляет 100 Мбит/с, во втором случае — 1000 Мбит/с. Коммутаторы Gigabit Ethernet стоят немного дороже (цены приводить не буду, поскольку через год они станут еще доступнее, а через два — о Fast Ethernet забудут, как в свое время забыли о коаксиале и концентраторах).

Учитывая, что сеть строится не на день и не на два, лучше выбрать Gigabit Ethernet. С точки зрения монтажа сети ничего не изменится — даже если вы сейчас установите коммутатор Fast Ethernet, то завтра без проблем сможете заменить его на Gigabit Ethernet. Но нужно помнить следующее: чтобы

сеть работала в режиме 1000Base-T, необходимо, чтобы 1000Base-T поддерживали сетевые адаптеры компьютеров. Практически на всех современных материнских платах встроенные сетевые адаптеры уже поддерживают 1000Ваѕе-Т, но если в вашей сети есть компьютеры, которым 2-3 года, скорее всего, вам придется докупать для них сетевые адаптеры с поддержкой  $1000$ Base-T

Идем дальше — количество портов. Обычно в продаже есть коммутаторы на 5, 8, 16, 24 порта. Промышленные коммутаторы могут иметь большее число портов, например 32 или 48. Может быть, в скором времени появятся коммутаторы с большим числом узлов, но я сомневаюсь. Поскольку обычно один коммутатор обслуживает одну подсеть, я не думаю, что в одной подсети будет больше 48 компьютеров. А если это случится, такую подсеть желательно (из соображений локализации трафика) разделить на несколько подсетей с меньшим числом компьютеров.

Так что для домашней сети покупайте коммутатор, способный подключить все имеющиеся дома компьютеры, — большой запас портов вам вряд ли понадобится. Обычно в домашней сети 2-4 компьютера. В этом случае вам будет достаточно 5-портового коммутатора - 5-й порт пригодится для подключения этого коммутатора к другому коммутатору сети. В коммутаторах с большим числом портов для подключения к другому коммутатору обычно используется один из имеющихся портов (например, порт 1). Промышленные коммутаторы иногда имеют так называемый магистральный порт. Например, 16 портов, работающих в режиме 100Ваѕе-Т, и один порт, работающий в режиме 1000Base-T, — для подключения к магистрали сети, работающей со скоростью 1000 Мбит/с. Иногда вместо порта 1000Вазе-Т оборудуется оптоволоконный порт, например, 100Ваѕе-FB. В этом случае скорость магистрали такая же, как и скорость сети, но расстояние передачи сигнала намного выше (более 2 км), что позволяет использовать оптоволоконный кабель для соединения сетей двух (или более) зданий в одну большую сеть.

В случае с офисной сетью количество портов коммутатора должно в два раза превышать количество компьютеров сети. Например, если в вашей сети четыре компьютера, то нужен 8-портовый коммутатор. Дополнительные четыре порта могут понадобиться, если придется подключить дополнительные компьютеры, например, ноутбуки ваших клиентов, если у вас пока еще нет для них точки доступа Wi-Fi.

По большому счету, для организации сети больше ничего и не нужно (разумеется, кроме кабеля и коннекторов RJ45, но это уже детали, о которых мы поговорим в третьей части книги).

#### 2.3. Оборудование, необходимое для построения сети Wi-Fi

Как и в случае с Ethernet-сетью, нам понадобятся сетевые адаптеры и центральное устройство сети. Только сетевые адаптеры нужны не обычные, а беспроводные. А роль центрального устройства сети будет играть точка  $\partial$ ocmyna (access point).

Все современные модели ноутбуков по умолчанию оснащены адаптером Wi-Fi, а вот стационарные (настольные) компьютеры придется дооснастить беспроводными сетевыми адаптерами. Проще всего купить беспроводной адаптер, подключающийся к компьютеру по USB. Есть также адаптеры, выполненные в виде PCI-карты, устанавливаемой в свободный PCI-слот компьютера. Такие адаптеры используются редко, поскольку их установка требует вскрытия корпуса компьютера, что несколько неудобно (особенно, если компьютер еще на гарантии — тогда придется нести его в сервисный центр, а что делать, если таких компьютеров много?).

USB-адаптеры могут быть выполнены в разных корпусах. На рис. 2.5 изображен небольшой беспроводной адаптер, напоминающий по своим размерам флешку. У такого адаптера антенна встроенная, поэтому его можно использовать только, если компьютер находится в зоне уверенного приема. Если же компьютер установлен ближе к "мертвой" зоне, лучше выбрать адаптер, выполненный в виде отдельного устройства (рис. 2.6). Такой адаптер обычно имеет небольшой размер и подключается к компьютеру USBкабелем (питание алаптер получает тоже по USB). Преимущество этого алаптера заключается в следующем - его можно легко передвинуть в пределах длины USB-кабеля, чтобы попасть в зону уверенного приема сети. Ноутбук можно легко переместить в эту зону - просто взяли и перенесли. Со стационарным компьютером такого не сделаешь - у каждого стационарного компьютера есть свое место. А что делать, если в том месте, где установлен компьютер, не обеспечивается уверенный прием беспроводных сигналов? Не переносить же компьютер? В этой ситуации поможет адаптер, изображенный на рис. 2.6. Иногда перемещение адаптера всего на несколько сантиметров дает весьма ощутимые результаты. Да и антенна у такого адаптера обладает большей чувствительностью, чем встроенная антенна адаптера, изображенного на рис. 2.5. К тому же к подобным адаптерам (с внешней антенной) обычно можно подключить дополнительную антенну с еще большей чувствительностью. Обо всем этом мы поговорим, когда будем строить свою собственную беспроводную сеть. А сейчас перейдем лучше к точке доступа.

#### **ПРИМЕЧАНИЕ**

При выборе Wi-Fi-адаптера учитывайте наличие драйверов — особенно, если вы планируете использовать его в Linux. Чтобы не получилось так, что Linux не поддержит купленный Wi-Fi-адаптер.

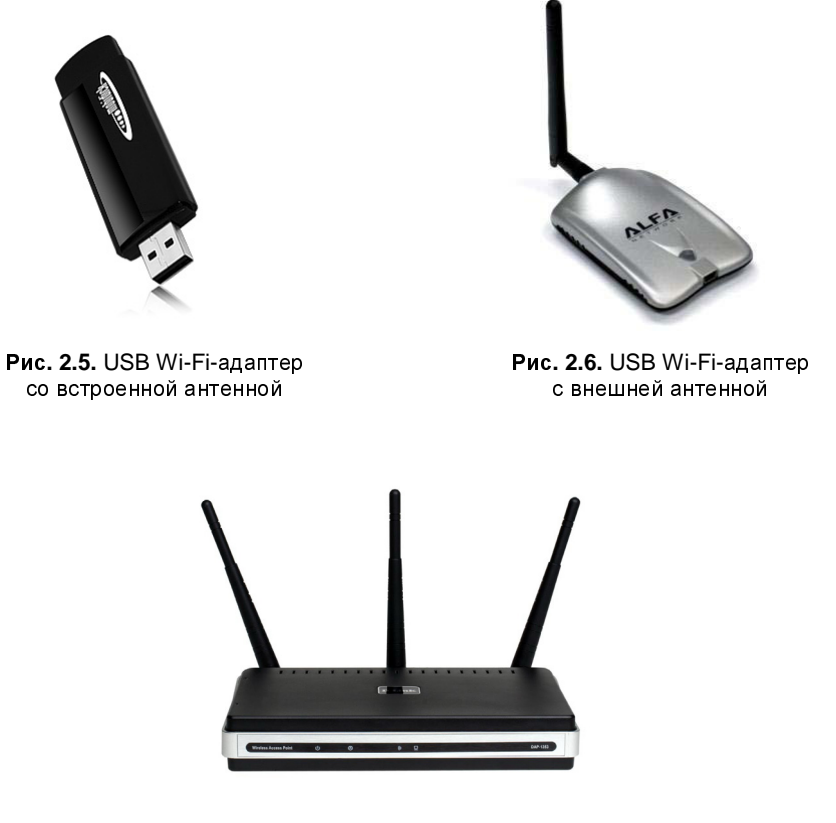

Рис. 2.7. Точка доступа от D-Link с тремя антеннами

Точка доступа (рис. 2.7) выполняет в беспроводной сети роль центрального устройства. Казалось было, все здесь просто: устанавливаем Wi-Fi-адаптеры, подсоединяем точку доступа, и беспроводная сеть готова — беспроводные клиенты могут обмениваться данными. Однако, если вы планируете купить точку доступа прямо сейчас, не следует покупать первую попавшуюся. Сначала желательно определиться, какие функции точки доступа вам нужны, затем "вычислить" модели точек доступа, обеспечивающие необходимые вам функции, и просмотреть в Интернете отзывы об этих моделях. Только так можно выбрать лучшую точку доступа.

Точка доступа может предоставлять дополнительные функции — например, функции маршрутизатора. Предположим, <sup>у</sup> вас дома есть несколько ноутбуков. <sup>К</sup> одному ноутбуку подключен ADSL-модем. Как организовать общий доступ <sup>к</sup> Интернету? Покупается точка доступа, <sup>к</sup> которой этот ADSL-модем <sup>и</sup> подключается. Ноутбуки (беспроводные клиенты) будут подключаться <sup>к</sup> Интернету по Wi-Fi, <sup>а</sup> точка доступа выступит <sup>в</sup> роли маршрутизатора.

#### **2.4.** Дополнительные сетевые устройства

Представим, что <sup>у</sup> нас есть два (или более) обычных (настольных) компьютера <sup>и</sup> одно ADSL-соединение. <sup>И</sup> нужно обеспечить общий доступ <sup>к</sup> Интернету. Это можно сделать средствами Windows. Тогда <sup>в</sup> один компьютер надо будет установить дополнительный сетевой адаптер. Первый сетевой адаптер будет использоваться для подключения <sup>к</sup> Интернету, <sup>а</sup> второй — для подключения к локальной сети (для связи с остальными компьютерами сети).<br>Компьютер с двумя сетевыми адаптерами для остальных компьютеров сети компьютер с двумя сетевыми адаптерами для остальных компьютеров сети<br>будет выполнять роль *шлюза* (gateway). Преимущество такого решения дешевизна: ведь мы обеспечили общий доступ <sup>к</sup> Интернету практически без дополнительных устройств. Недостаток заключается <sup>в</sup> том, что компьютершлюз должен быть постоянно включен, иначе остальные компьютеры не смогут подключиться <sup>к</sup> Интернету.

Решить эту проблему можно, купив отдельное устройство, называемое маршрутизатором (при рассмотрении выбора точки доступа мы это устройство уже упоминали). Маршрутизатор обеспечивает передачу пакетов по заданному маршруту. <sup>В</sup> нашем случае — от локальных компьютеров <sup>к</sup> интернетпровайдеру. Таким образом, все компьютеры сети будут подключаться <sup>к</sup> центральному коммутатору, <sup>а</sup> он, <sup>в</sup> свою очередь, — <sup>к</sup> маршрутизатору. Также <sup>к</sup> маршрутизатору будет подключен <sup>и</sup> ADSL-модем.

Маршрутизаторы бывают разные. Некоторые могут выполнять роль коммутатора. Купив такой маршрутизатор, вы сократите количество активного сетевого оборудования (<sup>а</sup> значит, сэкономите деньги) до двух единиц — маршрутизатора <sup>и</sup> ADSL-модема. Если же <sup>у</sup> вас <sup>в</sup> сети компьютеров немного (2–4), можно подыскать ADSL-модем <sup>с</sup> функциями маршрутизатора. <sup>В</sup> этом случае <sup>у</sup> вас будет всего одна "коробочка" — все компьютеры сети будут подключены <sup>к</sup> этому устройству, которое, <sup>в</sup> свою очередь, будет подключено <sup>к</sup> телефонной сети. Этим вы сэкономите еще больше средств. Поэтому очень важно перед построением сети спланировать сей процесс. Хорошее планирование не только позволяет сэкономить деньги, но <sup>и</sup> время, впоследствии потраченное на дальнейшую модернизацию сети.